# **flask-mongo-sessions Documentation** *Release 0.2*

**Ivan Yurchenko**

**Sep 27, 2017**

### **Contents**

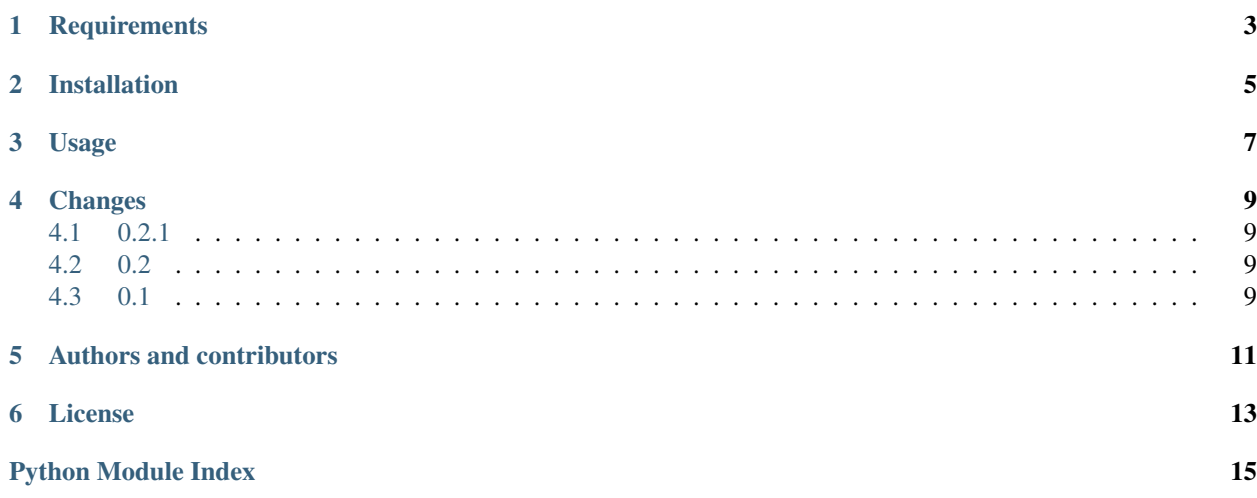

<span id="page-4-0"></span>flask-mongo-sessions helps you to add server-side sessions to [Flask](http://flask.pocoo.org/) with [MongoDB](http://www.mongodb.org/) storage.

### **Requirements**

<span id="page-6-0"></span>The extensions requires Flask>=0.8 and also [PyMongo](https://github.com/mongodb/mongo-python-driver) [\(Flask-PyMongo\)](https://github.com/dcrosta/flask-pymongo/) or [MongoEngine](http://mongoengine.org/) [\(Flask-MongoEngine\)](https://github.com/MongoEngine/flask-mongoengine) Tested with Python 2.5, 2.6 and 2.7.

#### Installation

#### <span id="page-8-0"></span>Installation of the extension is easy:

\$ pip flask-mongo-sessions

or:

\$ easy\_install install flask-mongo-sessions

or:

\$ python setup.py install

#### Usage

<span id="page-10-0"></span>To work, the extension needs PyMongo's *Database* object and sessions collection name. The object can be taken from PyMongo:

```
from flask import Flask
from flask.ext.pymongo import PyMongo
from flask.ext.mongo_sessions import MongoDBSessionInterface
app = Flask(\underline{name})app.config['MONGO_DBNAME'] = 'database-name'
mongo = PyMongo(app)
with app.app_context():
    app.session_interface = MongoDBSessionInterface(app, mongo.db, 'sessions')
```
or from MongoEngine:

```
from flask import Flask
from flask.ext.mongoengine import MongoEngine
from flask.ext.mongo_sessions import MongoDBSessionInterface
app = Flask(\underline{name})app.config['MONGODB_DB'] = 'database-name'
db = mongo.connection[app.config['MONGODB_DB']]
app.session_interface = MongoDBSessionInterface(app, db, 'sessions')
```
All connection parameters (address, port, etc.) must be set for the respective extension.

Users sessions will be stored in the specified MongoDB database in the collection with specified name.

### Changes

#### <span id="page-12-1"></span><span id="page-12-0"></span>**0.2.1**

• Bug with Unicode values in session dictionary fixed

### <span id="page-12-2"></span>**0.2**

- API changed a little
- Bugfixes
- MongoEngine support
- Tests added

#### <span id="page-12-3"></span>**0.1**

• Initial release

Authors and contributors

<span id="page-14-0"></span>The project is started and maintained by Ivan Yurchenko [\(ivan0yurchenko@gmail.com\)](mailto:ivan0yurchenko@gmail.com).

License

<span id="page-16-0"></span>MIT license (see LICENSE file)

Python Module Index

<span id="page-18-0"></span>f

flask-mongo-sessions, [3](#page-6-0)

### Index

#### F

flask-mongo-sessions (module), [1](#page-4-0)